inside dotted line represents live graphic area outside dotted line represents

|   |   | de do<br>e wit |   |   |   | eser | nts |
|---|---|----------------|---|---|---|------|-----|
| / | _ | _              | _ | _ | _ | _    | _   |
|   |   | _              | _ | _ | _ | _    | _   |

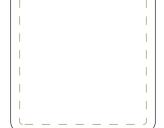